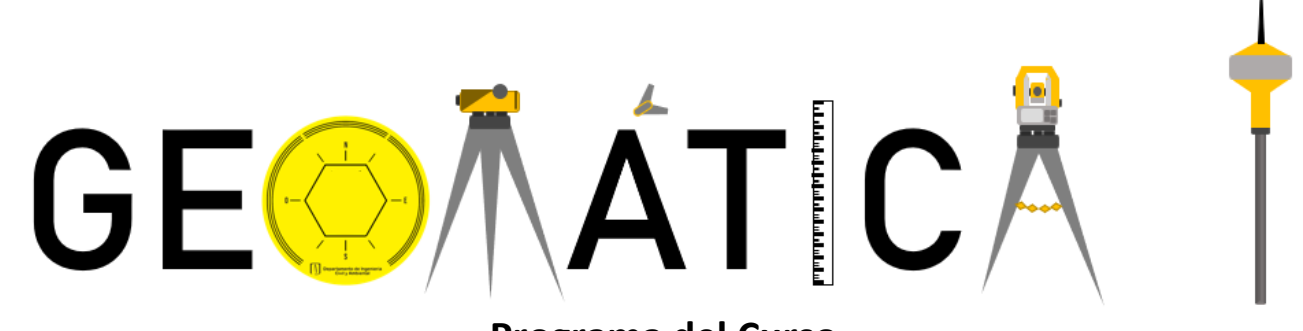

# **Programa del Curso**

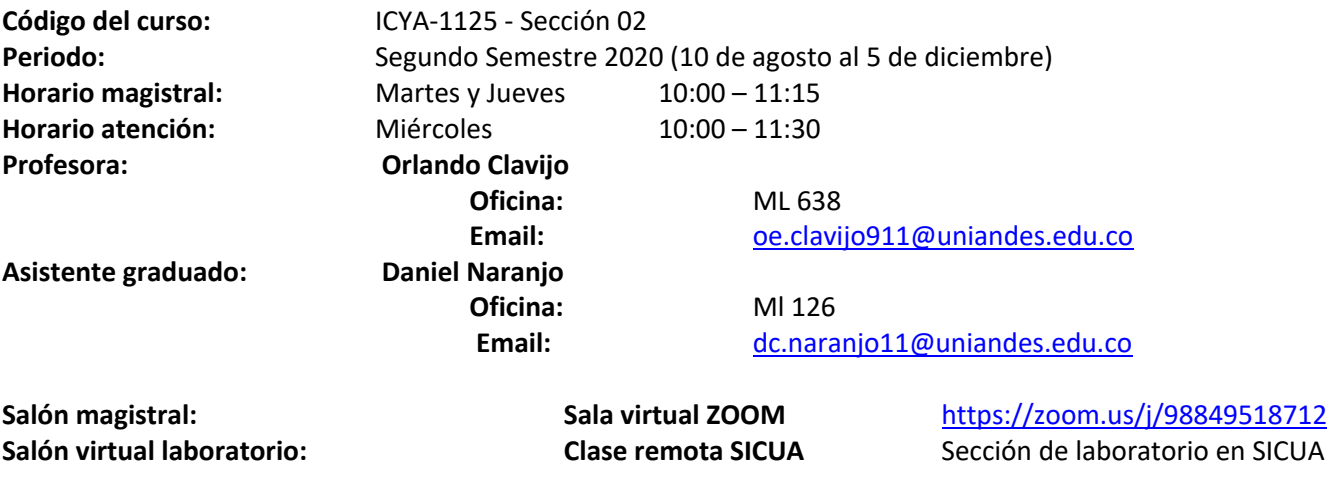

### **Objetivos del curso**

Se espera que el estudiante comprenda y aplique los principios de medición de terrenos y las técnicas de análisis espacial que para ella existen. Además, se busca que el estudiante tenga un criterio individual, y lo utilice de la mejor forma en la recolección, análisis y representación de datos espaciales. La finalidad de lo anterior es llegar a entender los diferentes métodos de geo-análisis y su utilidad como herramienta fundamental para la toma de decisiones.

#### **Objetivos específicos**

- Generar una visión de la Geomática y su aplicación en la vida cotidiana.
- Usar herramientas de colección, análisis y representación de la información para entender el mundo real.
- Proponer soluciones a problemas y representar la información a través de software especializados en el análisis espacial.
- Usar sistemas de información geográfica para representar la información y resolver problemas, con el uso de diferentes softwares especializados en el análisis espacial.
- Emplear técnicas para determinar la ubicación de coordenadas y hacer uso de ellas para georreferenciar algún punto del globo terráqueo.
- Entender los principios fundamentales (uso instrumentos, error de medición, técnica adecuada) para desarrollar análisis espacial de calidad.

# **Metodología**

- La **solución de problemas** constituye la base fundamental del curso. Por este motivo, la metodología de las clases consiste en una presentación breve de la teoría y la solución de ejercicios de aplicación.
- La solución de problemas requiere que el estudiante cuente con los fundamentos teóricos y conceptuales necesarios para su comprensión. Por lo tanto, **es responsabilidad del estudiante repasar los temas asignados con anterioridad** a cada una de las clases según el cronograma del curso.

# **Cronograma del curso**

El curso se desarrollará de acuerdo con el siguiente cronograma:

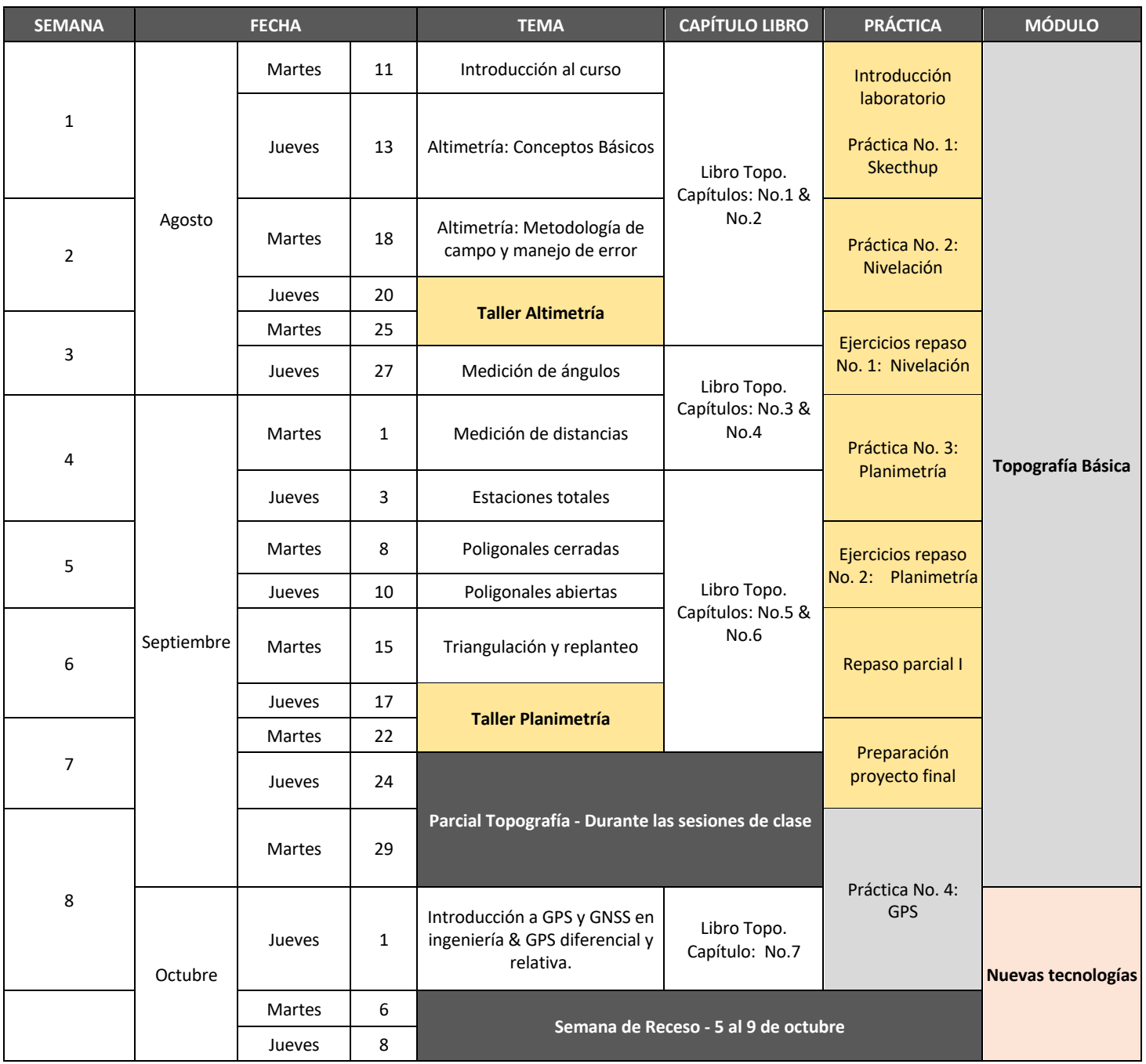

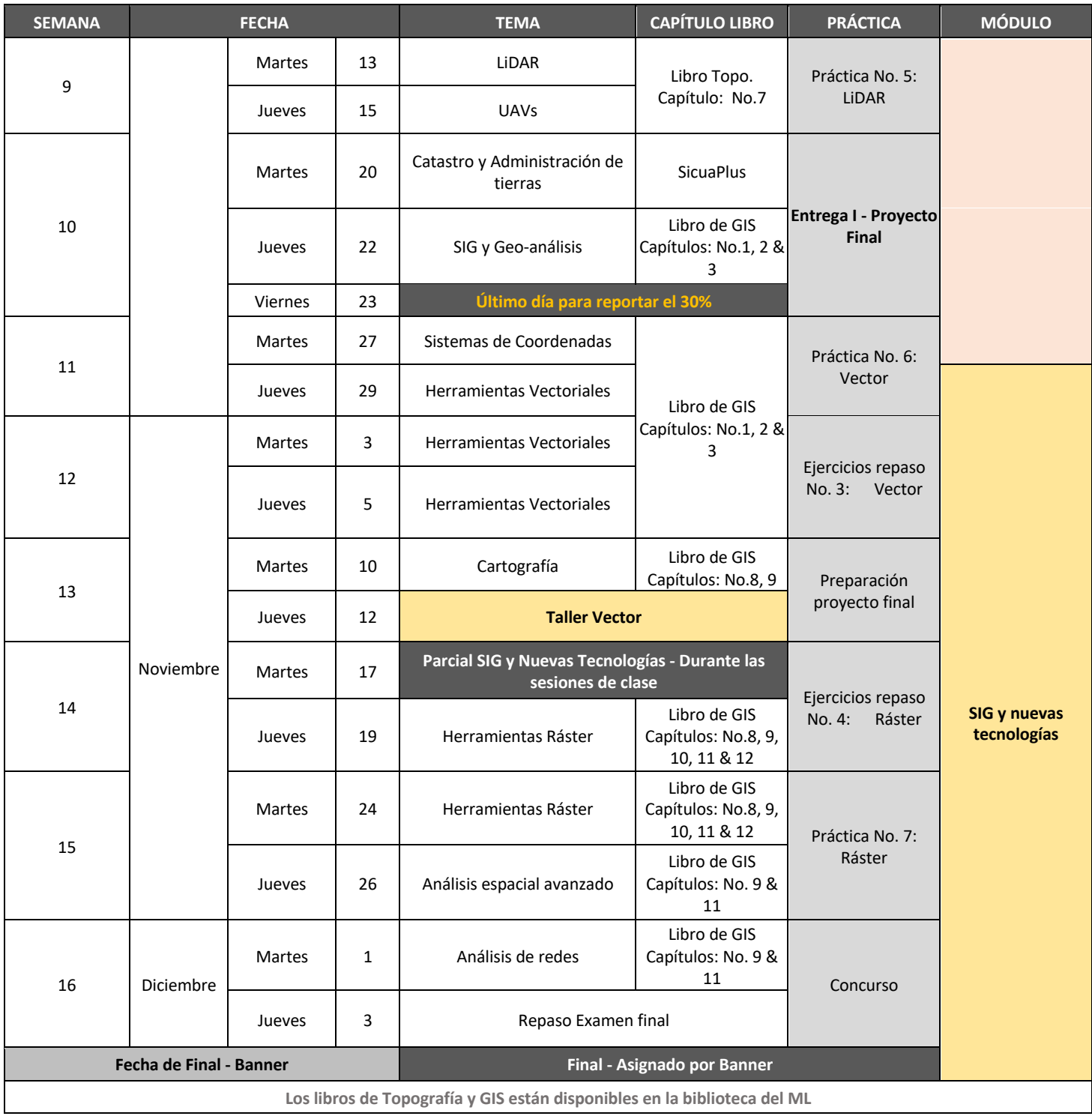

# **Referencias bibliográficas:**

- 1. **Topografía:** *Surveying for engineers*, WF. Price and J. Uren, 5th Edition
- 2. **GIS:** *GIS Fundamentals: A first text on Geographic Information Systems*, Paul Bolstad, 4th Edition
- 3. **Ejercicios Topografía:** *Ejercicios básicos de topografía*, José Ignacio Rengifo y Mario Moreno. Ediciones Uniandes.

# **Notas importantes:**

De acuerdo con el reglamento de la Universidad, los estudiantes deben tener en cuenta los siguientes puntos que serán usados para el desarrollo y evaluación del curso:

- 1) Es responsabilidad del profesor y los monitores entregar las notas dentro de los diez (10) días hábiles siguientes a la práctica de la evaluación parcial.
- 2) Todo estudiante que desee formular un reclamo sobre las calificaciones de cualquier evaluación o sobre la nota definitiva del curso, deberá hacerlo dentro de los cuatro (4) días hábiles siguientes a la publicación de la misma.
- 3) Los estudiantes deben preparar la clase antes de la magistral.
- 4) La nota total de la práctica se compone de una nota grupal (informe y entrega) y una nota individual. El **mismo día de entrega de la práctica (antes de las 11:59 p.m.)**, cada integrante deberá evaluar el rendimiento de sus compañeros de grupo en la práctica completando un formulario que se indicará en cada guía de laboratorio. **El integrante que no complete esta encuesta tendrá su nota individual de esa práctica (15%) en cero (0).**
- 5) Es **OBLIGATORIO** que todos los estudiantes, sin excusa, asistan a las secciones de laboratorio . De no cumplir, la nota de la practica será cero (0).
- 6) La nota de cada práctica será evaluada porcentualmente de la siguiente forma:
	- i) Promedio de notas individuales dadas por su grupo 15%
	- ii) Informe y entregas de la práctica and a service entre 85%

### **Sistema de evaluación**

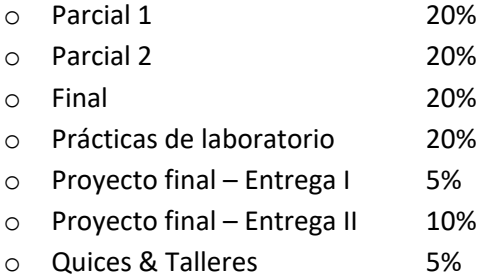

Todas las notas durante este periodo tendrán un valor numérico que será computado al final computado con los porcentajes respectivos. Sin embargo, la nota reflejada en banner se basará en los siguientes criterios:

- Si su nota es menor a 3.0, su nota final en banner no tendrá aproximación.
- Si su nota es mayor o igual a 3.0 y menos a 3.25, su nota final en banner será 3.0.
- Si su nota es mayor o igual a 3.25 y menos a 3.75, su nota final en banner será 3.5.
- Si su nota es mayor o igual a 3.75 y menos a 4.25, su nota final en banner será 4.0.
- Si su nota es mayor o igual a 4.25 y menos a 4.5, su nota final en banner será 4.5.
- Si su nota es mayor o igual a 4.5, su nota final en banner será 5.0.

### **Laboratorios**

Los laboratorios son el refuerzo práctico de la clase magistral, estos están compuestos de una clase donde los estudiantes tienen el tiempo para realizar la práctica y reforzar sus conocimientos con el apoyo de los monitores. La entrega de la práctica se hace mediante SICUA. Considere que:

- 1. **No** se aceptan trabajos tarde.
- 2. **No** se aceptan trabajos en formatos distintos a los de la práctica.
- 3. **No** se aceptan trabajos que no abran o incompletos, los estudiantes deben verificar esto.